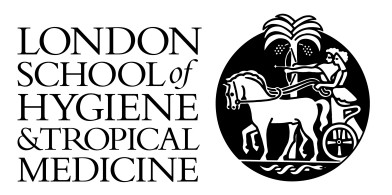

Naeem, R; Hidayah, L; Preston, MD; Clark, TG; Pain, A (2014) SVAMP: sequence variation analysis, maps and phylogeny. Bioinformatics (Oxford, England), 30 (15). pp. 2227-9. ISSN 1367-4803 DOI: 10.1093/bioinformatics/btu176

Downloaded from: <http://researchonline.lshtm.ac.uk/1673630/>

DOI: [10.1093/bioinformatics/btu176](http://dx.doi.org/10.1093/bioinformatics/btu176)

Usage Guidelines

Please refer to usage guidelines at <http://researchonline.lshtm.ac.uk/policies.html> or alternatively contact [researchonline@lshtm.ac.uk.](mailto:researchonline@lshtm.ac.uk)

Available under license: http://creativecommons.org/licenses/by-nc-nd/2.5/

Genetics and population analysis and the state of the Advance Access publication April 3, 2014

# SVAMP: sequence variation analysis, maps and phylogeny

Raeece Naeem<sup>1,†</sup>, Lailatul Hidayah<sup>1,†</sup>, Mark D. Preston<sup>2</sup>, Taane G. Clark<sup>2</sup> and Arnab Pain<sup>1,\*</sup> <sup>1</sup>Pathogen Genomics Laboratory, Computational Bioscience Research Center, King Abdullah University of Science and Technology (KAUST), Thuwal, 23955-6900, Kingdom of Saudi Arabia and <sup>2</sup>Department of Pathogen Molecular Biology, London School of Hygiene and Tropical Medicine, London WC1E 7HT, UK

Associate Editor: Gunnar Ratsch

## **ABSTRACT**

Summary: SVAMP is a stand-alone desktop application to visualize genomic variants (in variant call format) in the context of geographical metadata. Users of SVAMP are able to generate phylogenetic trees and perform principal coordinate analysis in real time from variant call format (VCF) and associated metadata files. Allele frequency map, geographical map of isolates, Tajima's D metric, single nucleotide polymorphism density, GC and variation density are also available for visualization in real time. We demonstrate the utility of SVAMP in tracking a methicillin-resistant Staphylococcus aureus outbreak from published next-generation sequencing data across 15 countries. We also demonstrate the scalability and accuracy of our software on 245 Plasmodium falciparum malaria isolates from three continents.

Availability and implementation: The  $Qt/C++$  software code, binaries, user manual and example datasets are available at [http://cbrc.](http://cbrc.kaust.edu.sa/svamp) [kaust.edu.sa/svamp](http://cbrc.kaust.edu.sa/svamp)

Contact: [arnab.pain@kaust.edu.sa](mailto:arnab.pain@kaust.edu.sa) or [arnab.pain@cantab.net](mailto:arnab.pain@cantab.net)

Supplementary information: [Supplementary data](http://bioinformatics.oxfordjournals.org/lookup/suppl/doi:10.1093/bioinformatics/btu176/-/DC1) are available at Bioinformatics online.

Received on October 24, 2013; revised on March 18, 2014; accepted on March 31, 2014

# 1 INTRODUCTION

Associating sequence variants [single nucleotide polymorphisms (SNPs) and indels] with sample metadata such as geographical location and drug susceptibility have played a key role in studying the population structure ([Manske](#page-3-0) et al., 2012), identifying mechanisms of drug resistance [\(Downing](#page-2-0) et al., 2011) and tracking the transmission of an infectious disease (Harris et al[., 2010\)](#page-3-0). With the increasing application of deep sequencing as an approach, the number and volume of population studies with geo-biological information and associated genomic data will continue to grow. This increases the demand for tools to integrate, visualize and analyse complex genomic epidemiological data in real time, including browsing genome variation patterns and assessing population structure or geo-phylogeny. Although software such as Polylens (Berry et al[., 2013](#page-2-0)) and GenGIS ([Parks](#page-3-0) et al[., 2009\)](#page-3-0) can integrate geographical and genetic sequence data, there is a need to scale up to whole genome variation in the standardized VCF format ([Danecek](#page-2-0) et al., 2011) with informative population genetic analysis. This motivated us to develop

\*To whom correspondence should be addressed.

SVAMP, a stand-alone  $Ot/C++$  application capable of analysing variants in the context of geography and aiding in making inferences on the population structure. SVAMP is built on the open-source software VarB ([Preston](#page-3-0) et al., 2012).

# 2 METHODS

Input to SVAMP software is a bundle of multisample VCF file, reference FASTA, annotation general feature format (GFF) and a precalculated SQLite database file. The bundle preparation script included as a part of SVAMP software captures the geographical coordinates, date of isolation and the genome coverage of samples. The files when loaded into SVAMP will aid the user in performing key population genomics analysis in real time and visualize the results. Two popular methods of analysing sample relatedness, principal coordinate analysis [PCoA; Torgerson–Gower scaling [\(Gower, 1966\)\]](#page-3-0) and geo-phylogenetic tree, are integrated into SVAMP. The pairwise dissimilarity matrix D is first computed based on the Hamming distance [\(Hamming, 1950](#page-3-0))  $(d)$  between pairs of samples  $(i, j)$  using equation

$$
d(i,j) = 1/L \sum_{k=1}^{L} [S_{i,k} \neq S_{j,k}]
$$

where  $k$  is the index of the genomic position out of L considered positions.  $S_{i,k}$  is the genotype called by sample *i* at position *k* in the genome. Positions that have missing genotype information are ignored in the computation; therefore, the multisample VCF file should ideally consist of samples and variants with reasonably complete data. The matrix D forms the basis for subsequent PCoA and phylogenetic tree reconstruction and consists of N (number of samples) rows and K (number of variant positions) columns.

PCoA, equivalently multidimensional scaling, is computed as per the R function cmdscale, and the phylogenetic tree is constructed using Fitch– Margoliash algorithm [\(Fitch and Margolia, 1967\)](#page-3-0). The user is provided with an option to group colours based on a known phenotype (e.g. drug susceptibility) or a custom classification. The ability to perform tree computation using external phylogeny package is also supported by saving alignments in a compatible format and visualizing the tree in SVAMP. The PCoA, phylogenetic tree and exporting alignments can be performed on multiple regions of interest within a subset of samples. Integrating popular bam viewers such as LookSeq [\(Manske and Kwiatkowski,](#page-3-0) [2009](#page-3-0)) to view read alignment evidence for variants is an added feature of SVAMP.

# 3 RESULTS

We have evaluated the application and scalability of SVAMP using two published datasets: (i) a bacterial population study (Harris et al[., 2010](#page-3-0)) on methicillin-resistant Staphylococcus aureus (commonly known as MRSA) and (ii) a worldwide

- The Author 2014. Published by Oxford University Press.

<sup>&</sup>lt;sup>†</sup>The authors wish it to be known that, in their opinion, the first two authors should be regarded as joint First Authors.

This is an Open Access article distributed under the terms of the Creative Commons Attribution License (http://creativecommons.org/licenses/by/3.0/), which permits unrestricted reuse, distribution, and reproduction in any medium, provided the original work is properly cited.

| Dataset $(N, K)$                        | Size on     | Average RAM  | Time to       | Time to compute | Time to        |
|-----------------------------------------|-------------|--------------|---------------|-----------------|----------------|
|                                         | disk(MB)    | usage $(GB)$ | load data (s) | PCoA(s)         | construct tree |
| MRSA (63, 4310)<br>Malaria (245, 26918) | 21.3<br>637 | 0.23<br>1.23 | 50            | 60              | 20s<br>4.7h    |

<span id="page-2-0"></span>Table 1. Memory and speed of SVAMP on malaria and MRSA datasets

Note: N: number of samples; K: number of variants.

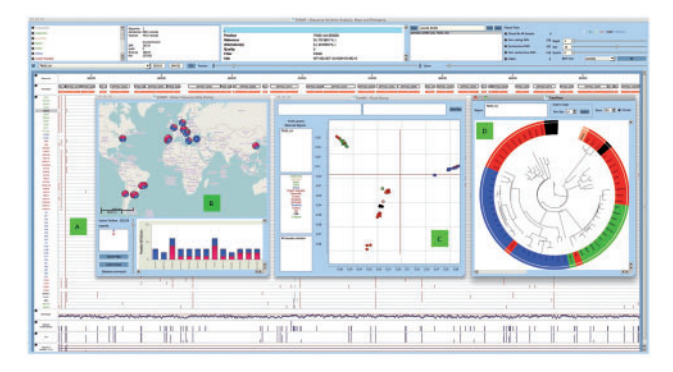

Fig. 1. Screenshot from SVAMP software shows (A) variation across 63 MRSA isolates from 15 countries, **(B)** allele frequency map of a variation site in the genome, (C) PCoA plot, (D) phylogenetic tree of all the isolates

population structure study ([Manske](#page-3-0) et al., 2012) on Plasmodium falciparum malaria parasite. Both these example datasets are available for download at<http://cbrc.kaust.edu.sa/svamp> as a packaged SVAMP bundle.

#### 3.1 MRSA outbreak analysis using SVAMP

The MRSA dataset visualised in SVAMP as shown in Figure 1 contains 4310 SNP sites determined from 63 isolates obtained from various hospitals across 15 countries, spanning a period of 425 years. The linear phylogenetic tree constructed using SVAMP is shown in [Supplementary Figure S1,](http://bioinformatics.oxfordjournals.org/lookup/suppl/doi:10.1093/bioinformatics/btu176/-/DC1) and the circular tree in [Supplementary Figure S2](http://bioinformatics.oxfordjournals.org/lookup/suppl/doi:10.1093/bioinformatics/btu176/-/DC1) is consistent with that described in the paper by Harris et al[. \(2010\).](#page-3-0) [Supplementary Figure S3](http://bioinformatics.oxfordjournals.org/lookup/suppl/doi:10.1093/bioinformatics/btu176/-/DC1) shows the Portuguese samples on the tree overlaid on the geographical map displaying the year of isolation and location. [Supplementary](http://bioinformatics.oxfordjournals.org/lookup/suppl/doi:10.1093/bioinformatics/btu176/-/DC1) [Figure S4](http://bioinformatics.oxfordjournals.org/lookup/suppl/doi:10.1093/bioinformatics/btu176/-/DC1) shows the two European isolates DEN907 and TW20 clearly joining the Asian clade. From [Supplementary Figure S1,](http://bioinformatics.oxfordjournals.org/lookup/suppl/doi:10.1093/bioinformatics/btu176/-/DC1) it can also be observed that five isolates from Thailand S21, S24, S39, S42 and S81 obtained from the same hospital cluster together to form a single subclade. Colour coding the isolates based on the country of origin allows the visualization of the geographical map and the tree simultaneously, assisting with making genomic epidemiological inference.

## 3.2 Exploring the population structure of Malaria isolates using SVAMP

The raw sequencing data obtained from *P. falciparum* diversity study [\(Manske](#page-3-0) et al., 2012) were mapped using *smalt*, and SNPs

were called using samtools. Resulting variants were merged using vcftools. Only coding region variants that do not fall in var, rifin and stevor gene (the hypervariable gene families in malaria) sites were included. After filtering for quality and missing data, 26 918 SNPs were retained. This dataset consists of 245 samples from six countries: three from Africa (AFR), two from Southeast Asia (SEA) and Papua New Guinea (PNG). The PCoA analysis using SVAMP in [Supplementary Figure S5](http://bioinformatics.oxfordjournals.org/lookup/suppl/doi:10.1093/bioinformatics/btu176/-/DC1) clearly shows three different clusters as three different groups AFR, SEA and PNG, as seen in the paper by [Manske](#page-3-0) et al. (2012). As expected, individual continental PCoA analyses demonstrate separation between East and West African samples [\(Supplementary Fig. S6\)](http://bioinformatics.oxfordjournals.org/lookup/suppl/doi:10.1093/bioinformatics/btu176/-/DC1) and between Thailand and Cambodia samples. The commands and parameters used to obtain the final dataset used in SVAMP are explained in the [Supplementary Materials.](http://bioinformatics.oxfordjournals.org/lookup/suppl/doi:10.1093/bioinformatics/btu176/-/DC1)

## 3.3 Memory and computational speed of SVAMP on MRSA and malaria datasets

Memory usage and computational speed of SVAMP was evaluated on a laptop computer with 2 cores (4 GB RAM) and on a workstation with 12 CPU cores (96 GB RAM). The results were averaged for both MRSA and malaria datasets and are shown in Table 1.

## **CONCLUSIONS**

By using the sequence variant and associated geographical information, we believe the software SVAMP will aid greatly in analysing isolates from an outbreak, as well as predicting the population structure in epidemiological studies.

Funding: KAUST faculty baseline funding to A.P.; Medical Research Council (UK) grant MR/J005398/1 to T.G.C. and M.D.P.

Conflict of Interest: none declared.

#### **REFERENCES**

- Berry, M.W. et al. (2013) PolyLens: software for map-based visualisation and analysis of genome-scale polymorphism data. Int.l J. Comput. Biol. Drug Des., 6, 93–106.
- Danecek, P. et al. (2011) The variant call format and VCFtools. Bioinformatics, 27, 2156–2158.
- Downing,T. et al. (2011) Whole genome sequencing of multiple Leishmania donovani clinical isolates provides insights into population structure and mechanisms of drug resistance. Genome Res., 21, 2143–2156.
- <span id="page-3-0"></span>Fitch, W.M. and Margolia, E. (1967) Construction of phylogenetic trees. Science, 155, 279–284.
- Gower,J.C. (1966) Some distance properties of latent root and vector methods used in multivariate analysis. Biometrika, 53, 325–338.
- Hamming, R.W. (1950) Error detecting and error correcting codes. At&T Tech. J., 29, 147–160.
- Harris,S.R. et al. (2010) Evolution of MRSA during hospital transmission and intercontinental spread. Science, 327, 469–474.
- Manske,H.M. and Kwiatkowski,D.P. (2009) LookSeq: a browser-based viewer for deep sequencing data. Genome Res., 19, 2125–2132.
- Manske,M. et al. (2012) Analysis of Plasmodium falciparum diversity in natural infections by deep sequencing. Nature, 487, 375–379.
- Parks, D.H. et al. (2009) GenGIS: a geospatial information system for genomic data. Genome Res., 19, 1896–1904.
- Preston, M.D. et al. (2012) VarB: a variation browsing and analysis tool for variants derived from next-generation sequencing data. Bioinformatics, 28, 2983–2985.